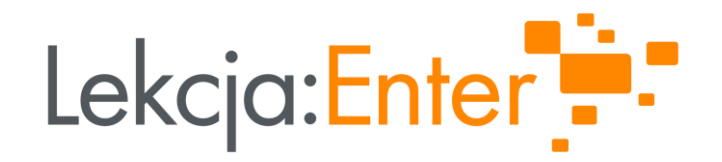

### **JAK MOGĘ WYKORZYSTAĆ** MIKROKONTROLERY NA LEKCJI NIE BEDĄC NAUCZYCIELEM/NAUCZYCIELKĄ INFORMATYKI?

#### **PREZENTUJE: TOMASZ MIKOŁAJCZYK**

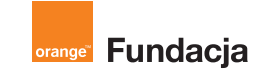

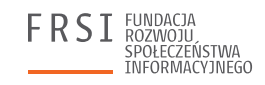

Rzeczpospolita

Polska

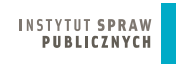

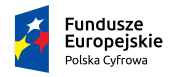

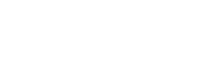

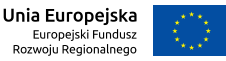

## KIM JESTEM?

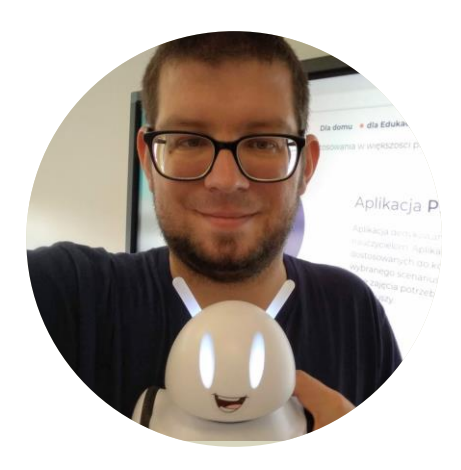

#### Tomasz Mikołajczyk

- nauczyciel informatyki
- bloger IT ([www.paninformatyk.com.pl\)](http://www.paninformatyk.com.pl/)
- autor i współautor scenariuszy
- członek społeczności Superbelfrzy RP
- Microsoft Innovative Educator Expert
- Microsoft Office Specialist
- szkoleniowiec IT

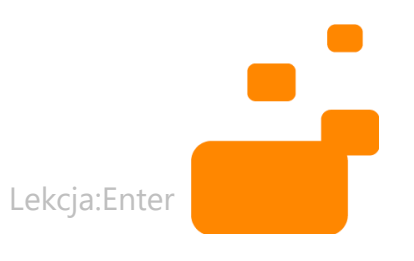

## ROBOTY I MIKROKONTROLERY -**WIEDZA W PIGUŁCE**

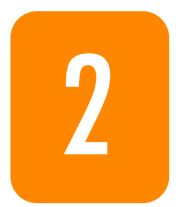

ZAPROGRAMUJMY COŚ - PRZYKŁADY REALIZACJI PROJEKTÓW Z UŻYCIEM MICRO:BIT

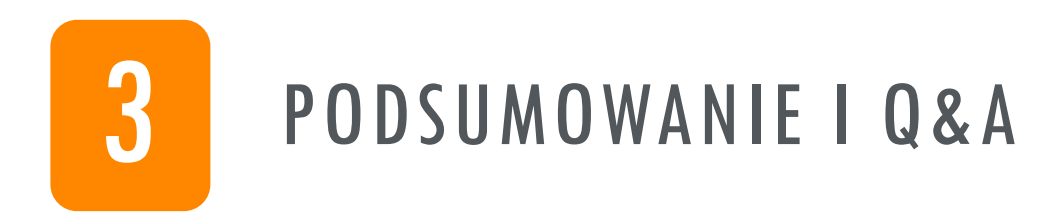

# ROBOTY I MIKROKONTROLERY - WIEDZA W PIGUŁCE

# CZYM PRZEDE WSZYSTKIM RÓŻNIĄ SIĘ POSZCZEGÓLNE ROBOTY?

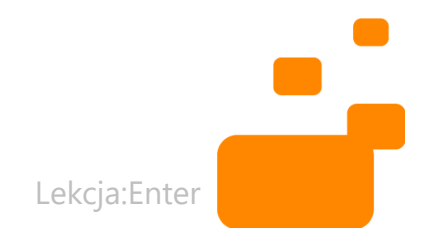

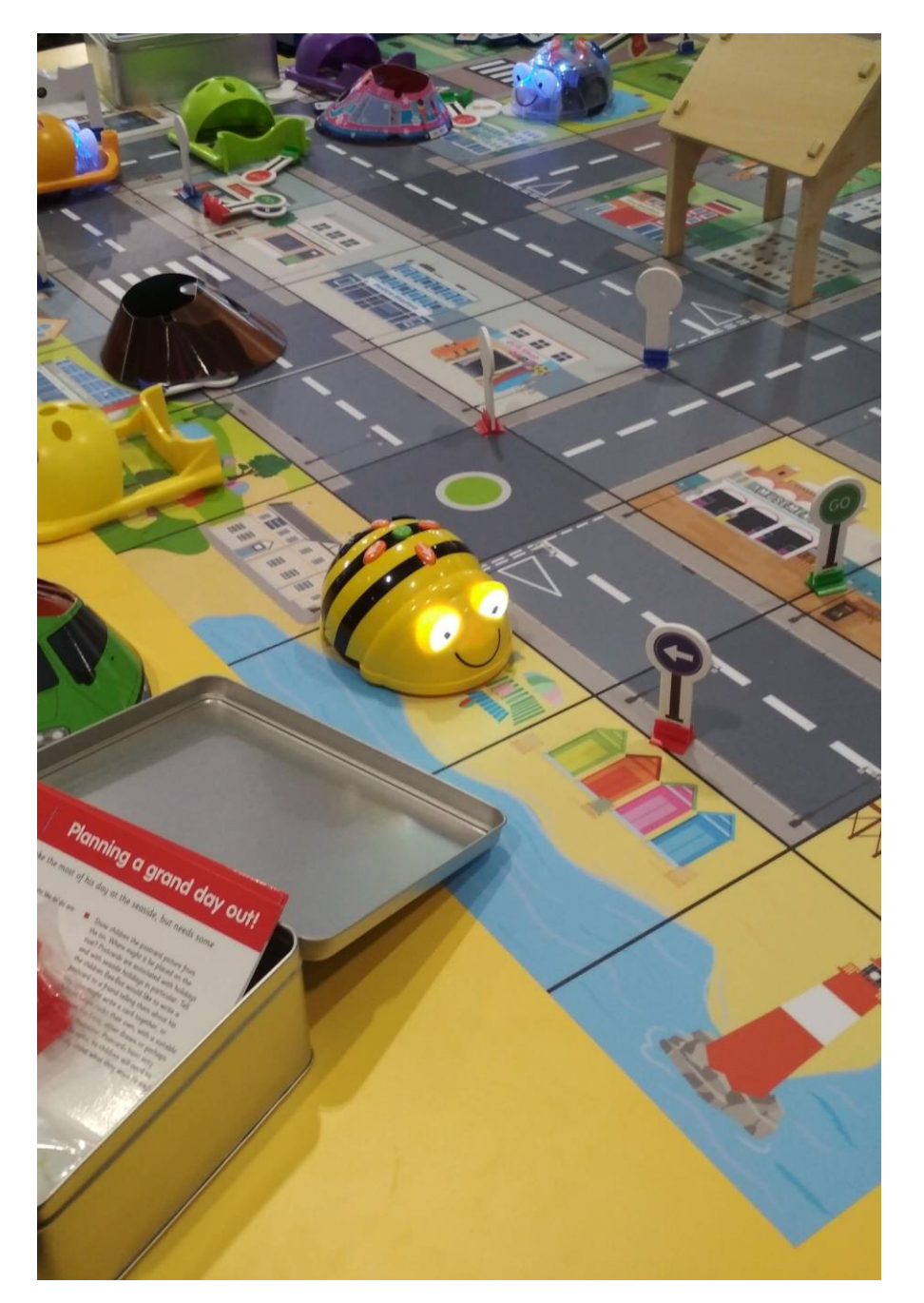

# ZRÓŻNICOWANIE:

- Budowa
- Dostępne czujniki
- Możliwości programowania
- Cena

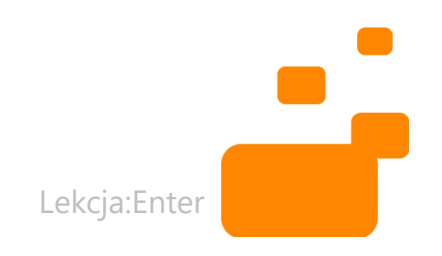

# NA CO ZWRÓCIĆ UWAGE<br>WYBIERAJĄC<br>ROBOTY?

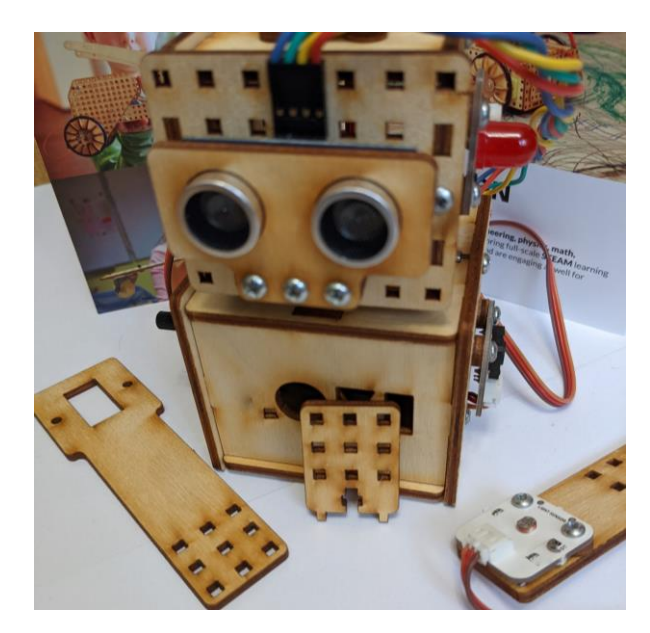

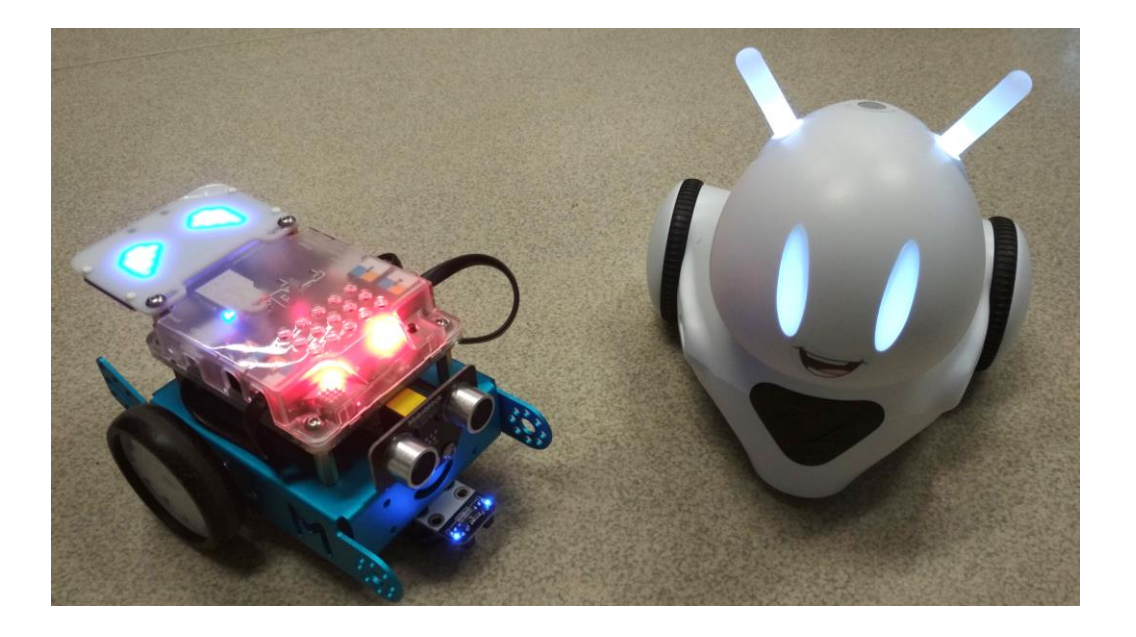

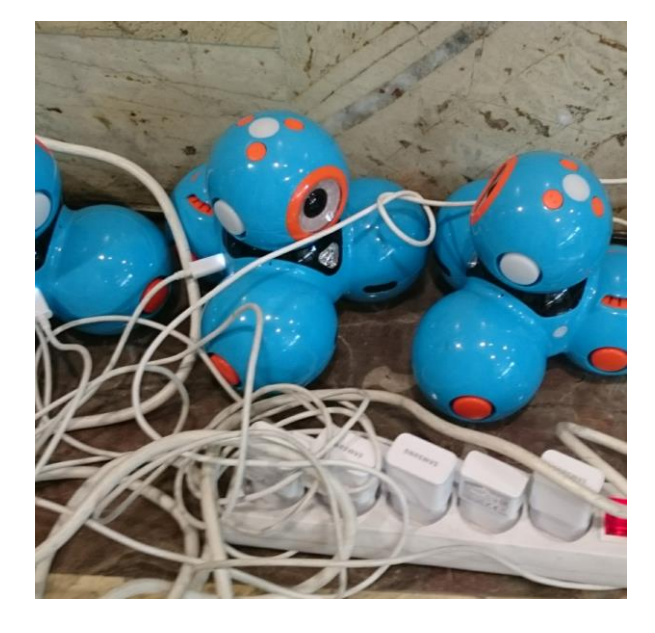

WIEK I MOŻLIWOŚCI UCZNIÓW ILE POTRZEBUJEMY ROBOTÓW KTO UTRZYMA JE W SPRAWNOŚCI WSPÓŁPRACA ZE SPRZĘTEM BUDŻET I GWARANCJA

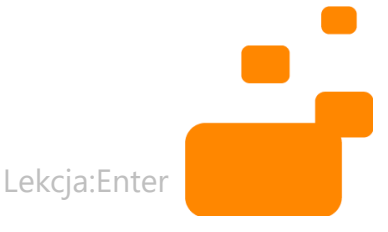

# SZCZEGÓLNIE WAŻNE W KLASACH I-III

- Niski próg wejścia
- *Bezpieczna* rozbudowa
- *Odporność* na uderzenia
- Maty do kodowania

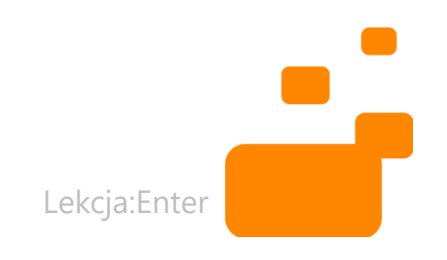

# SZCZEGÓLNIE WAŻNE NIECO PÓŹNIEJ

- Możliwie *uniwersalne* zastosowanie
- Dostępne części zamienne
- Wiele platform do obsługi
- *Bezpieczna* rozbudowa

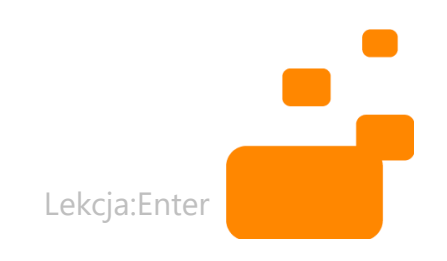

## CZEGO MOŻNA WYMAGAĆ OD SZKOLNYCH ROBOTÓW?

- Dobra obsługa audio/video
- Praca w powietrzu drony
- Możliwość użytkowania na zewnątrz
- Szeroka możliwość rozbudowy
- Wyjątkowa trwałość, etc.
- Różne roboty = różne potrzeby

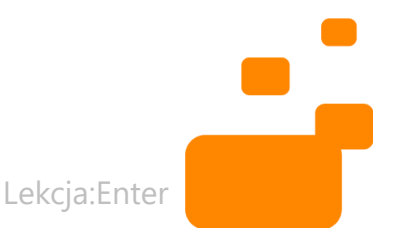

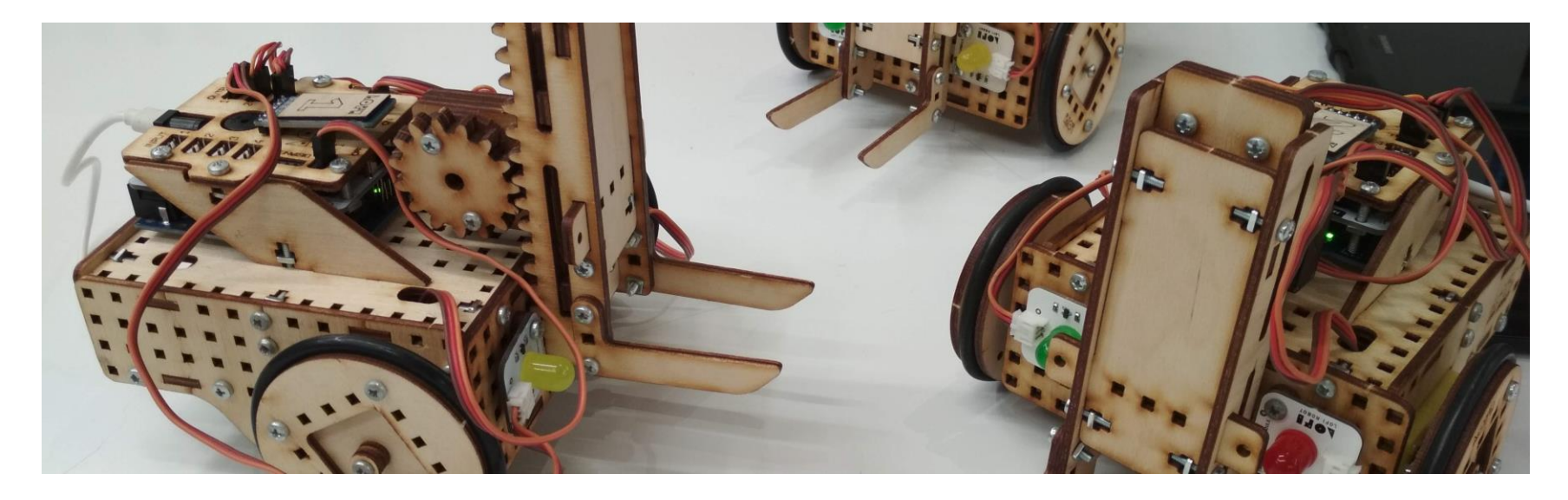

## ILE ROBOTÓW TO "WYSTARCZAJĄCO"?

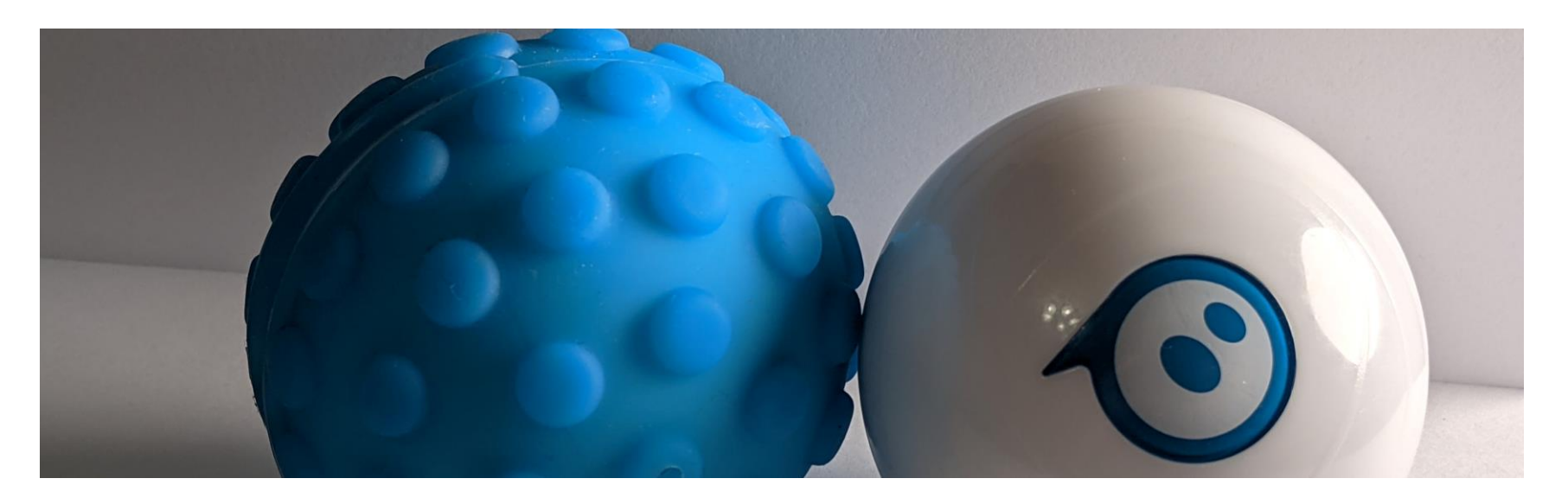

## MIKROKONTROLERY **W SZKOLE**

**JSB3** 

 $\bigoplus$ 

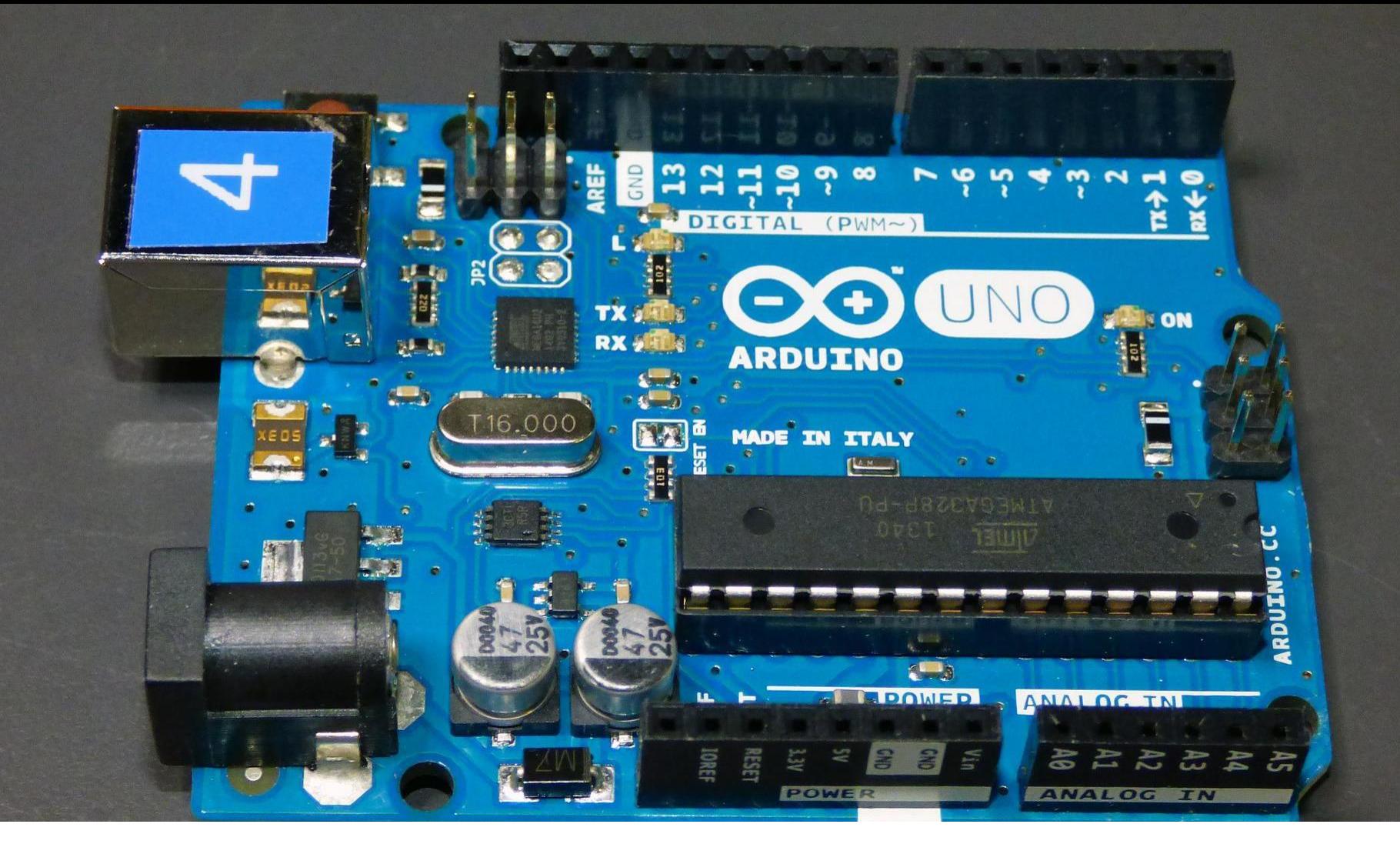

## MIKROKONTROLER TO W UPROSZCZENIU MINI KOMPUTER

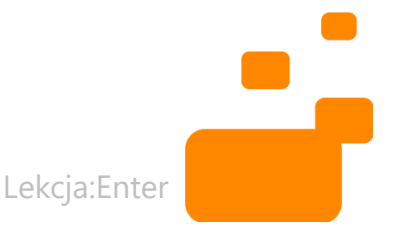

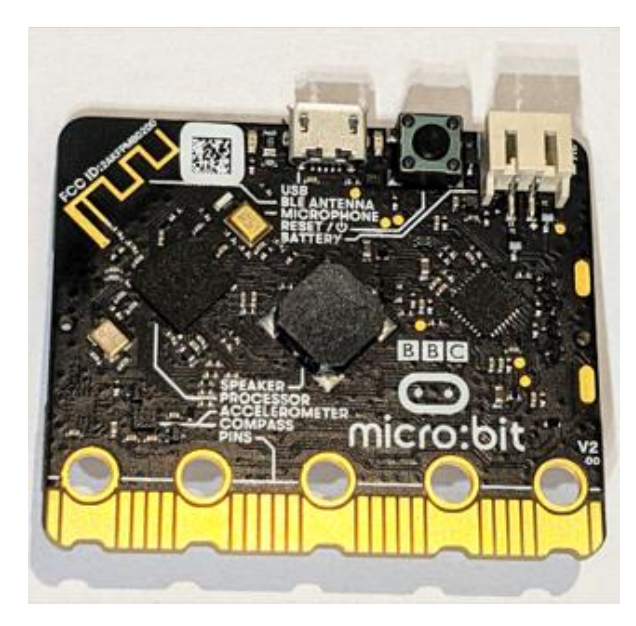

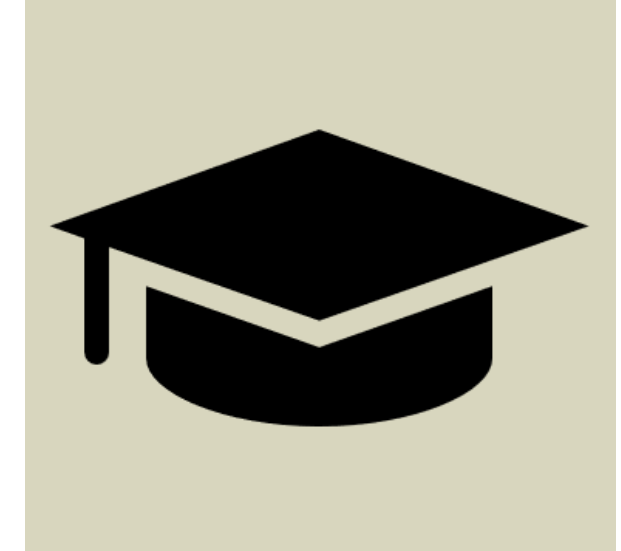

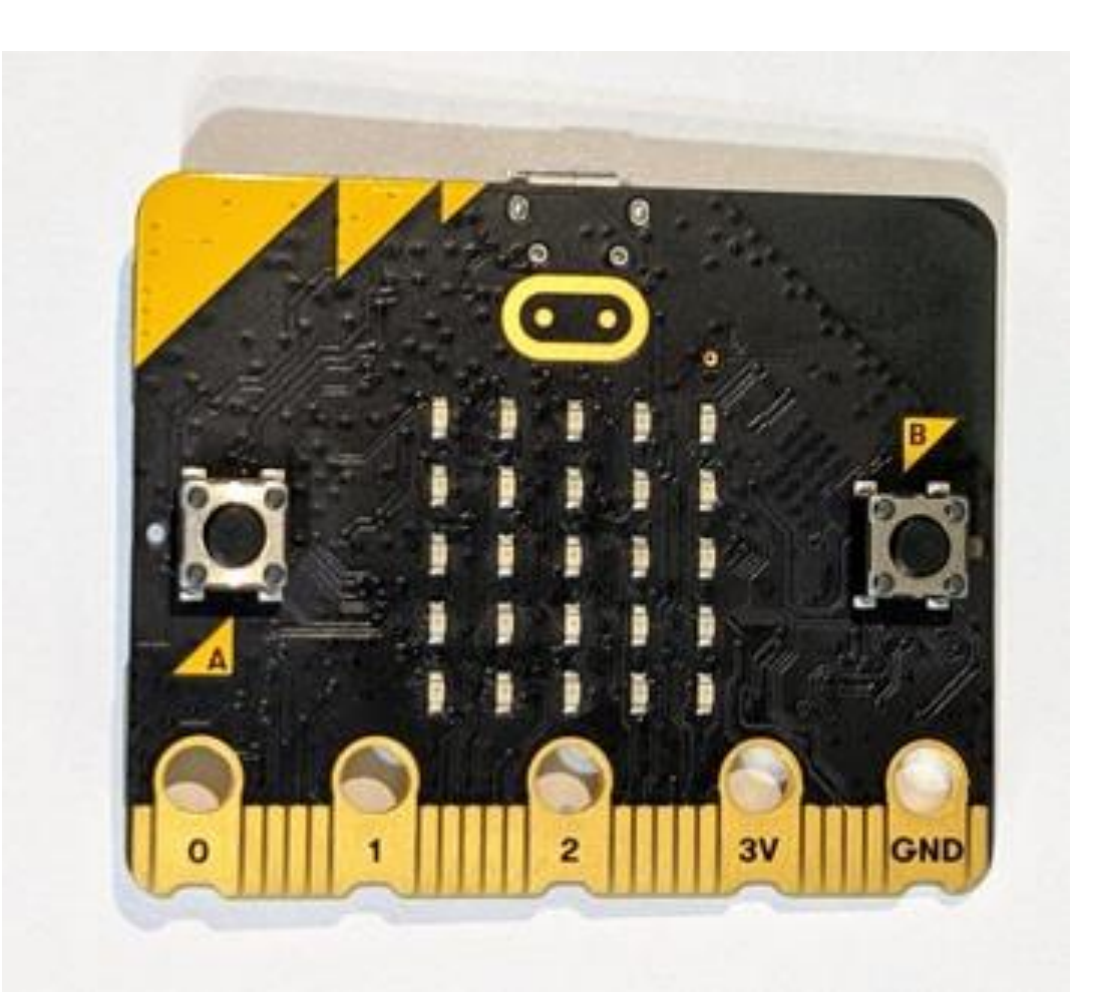

### POPULARNYM MIKROKONTROLEREM JEST MICRO:BIT

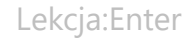

## CO POTRAFI MICRO:BIT?

- MIERZYĆ TEMPERATURĘ OTOCZENIA
- BADAĆ POLE MAGNETYCZNE
- KOMUNIKOWAĆ SIĘ BEZPRZEWODOWO

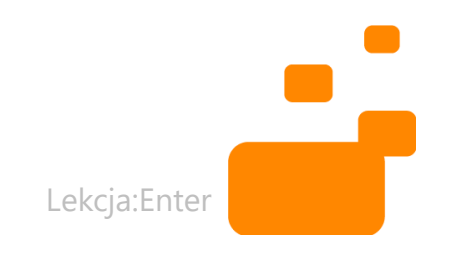

## CO POTRAFI MICRO:BIT?

- NAGRYWAĆ I WYDAWAĆ DŹWIĘKI
- WYŚWIETLAĆ OBRAZ NA DIODACH
- WSPÓŁPRACOWAĆ Z AKCESORIAMI

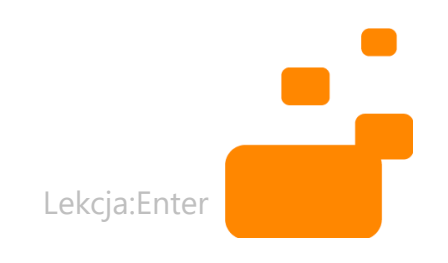

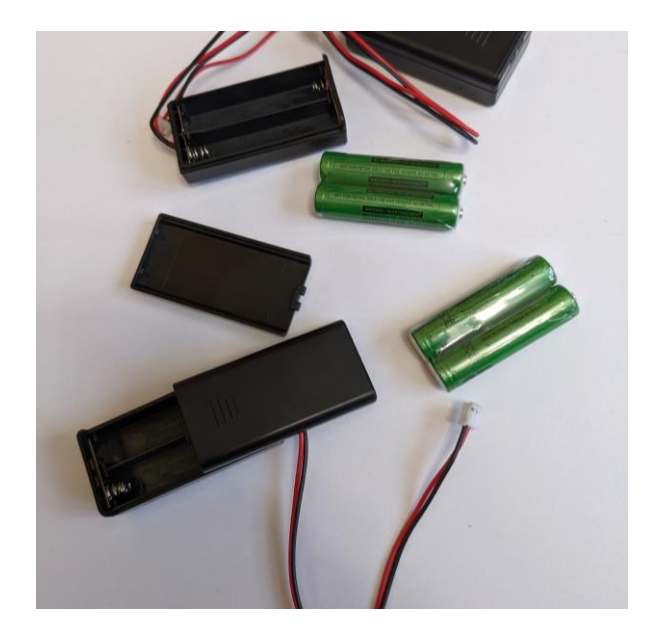

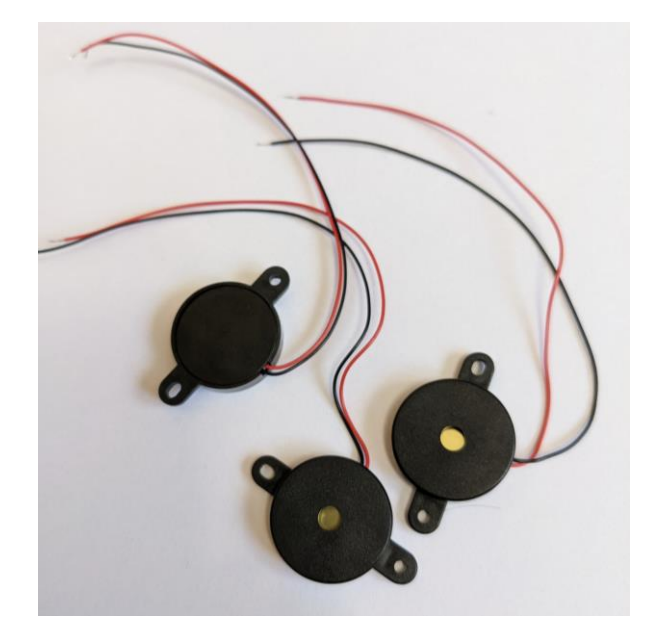

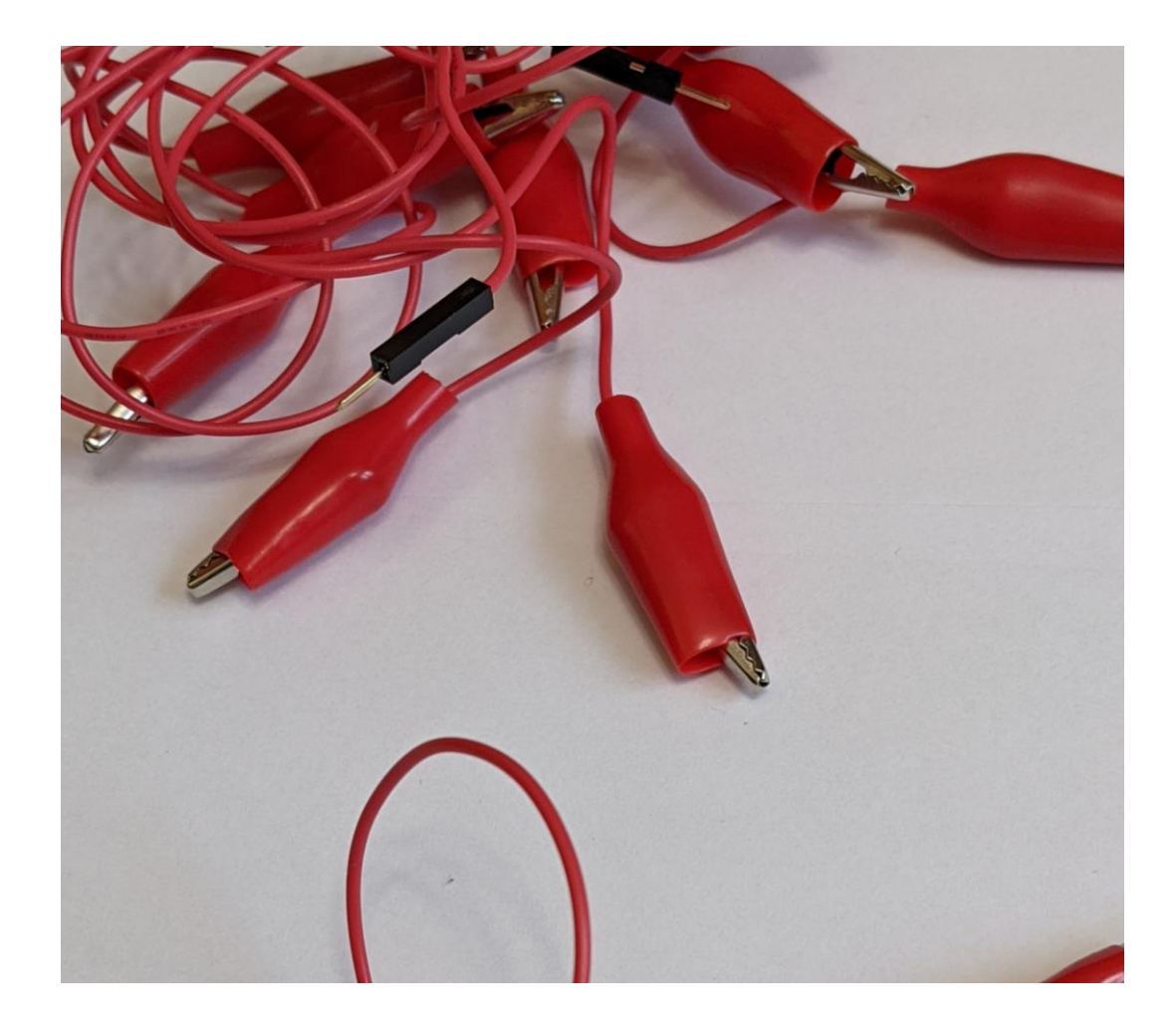

## AKCESORIA DO MICROBITA

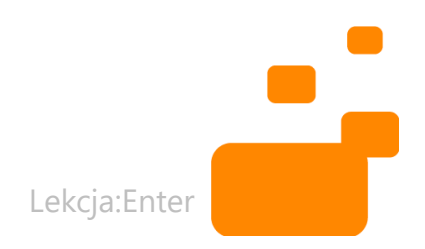

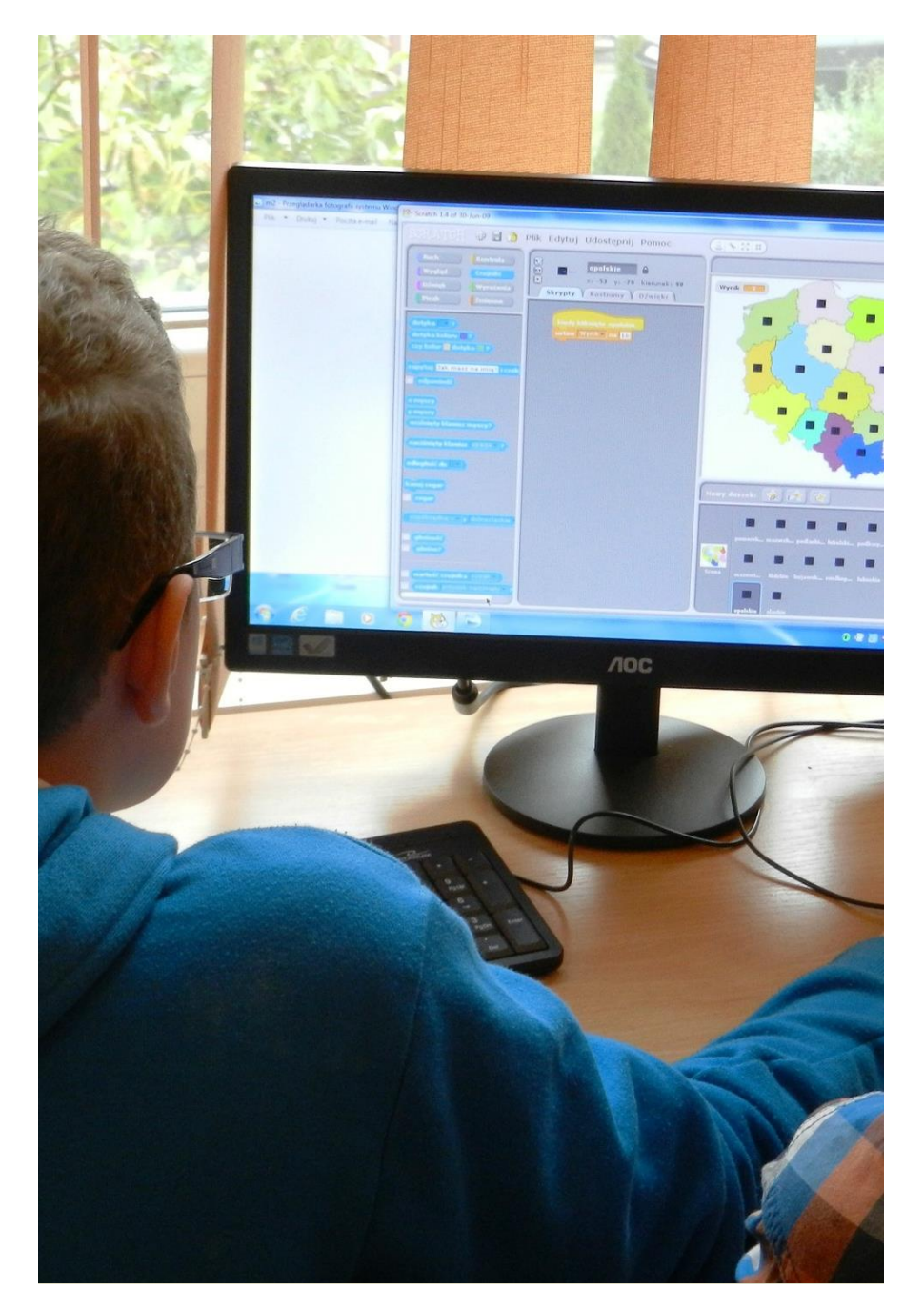

## PROGRAMOWANIE?

- Scratch
- Python
- *Microsoft MakeCode*
- AppInventor
- i wiele innych!

Lekcja:Enter

# ZAPROGRAMUJMY COŚ-**PRZYKŁADY REALIZACJI** PROJEKTÓW Z UŻYCIEM **MICRO:BIT**

## PRZYKŁADOWE MOŻLIWOŚCI

- System alarmowy do pomieszczenia
- Krokomierz
- Sterowanie oświetleniem w pokoju
- Mini-stacja pogodowa
- Pilot do systemu rolet zewn.

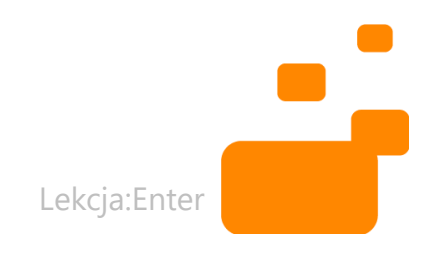

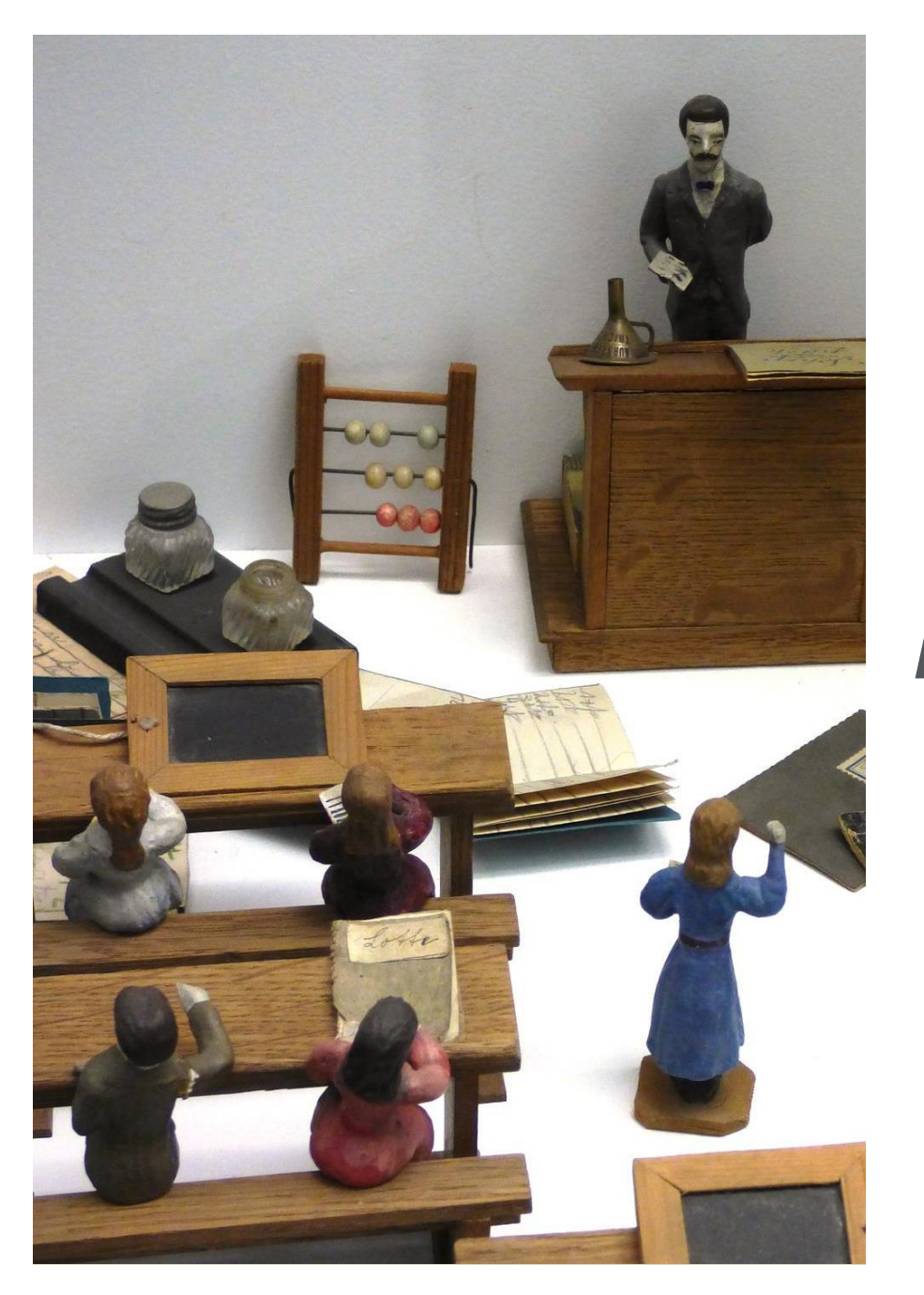

# A PODCZAS ZAJĘĆ?

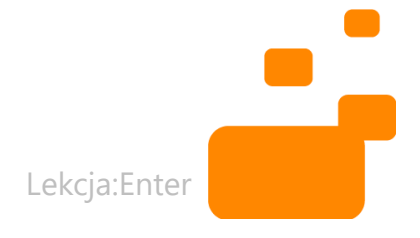

## PROJEKTY NA ZAJĘCIA

- Nadawanie sygnałów Morse'a
- *Kostka 6-ścienna do gry*
- *Moje emocje – brelok terapeutyczny*
- *Kości opowieści*
- Element interaktywny makiety np. na technice

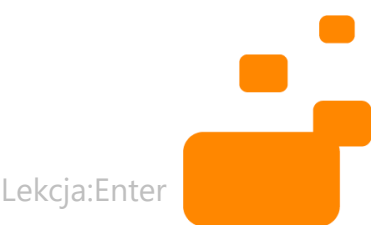

## MAKECODE.MICROBIT.ORG

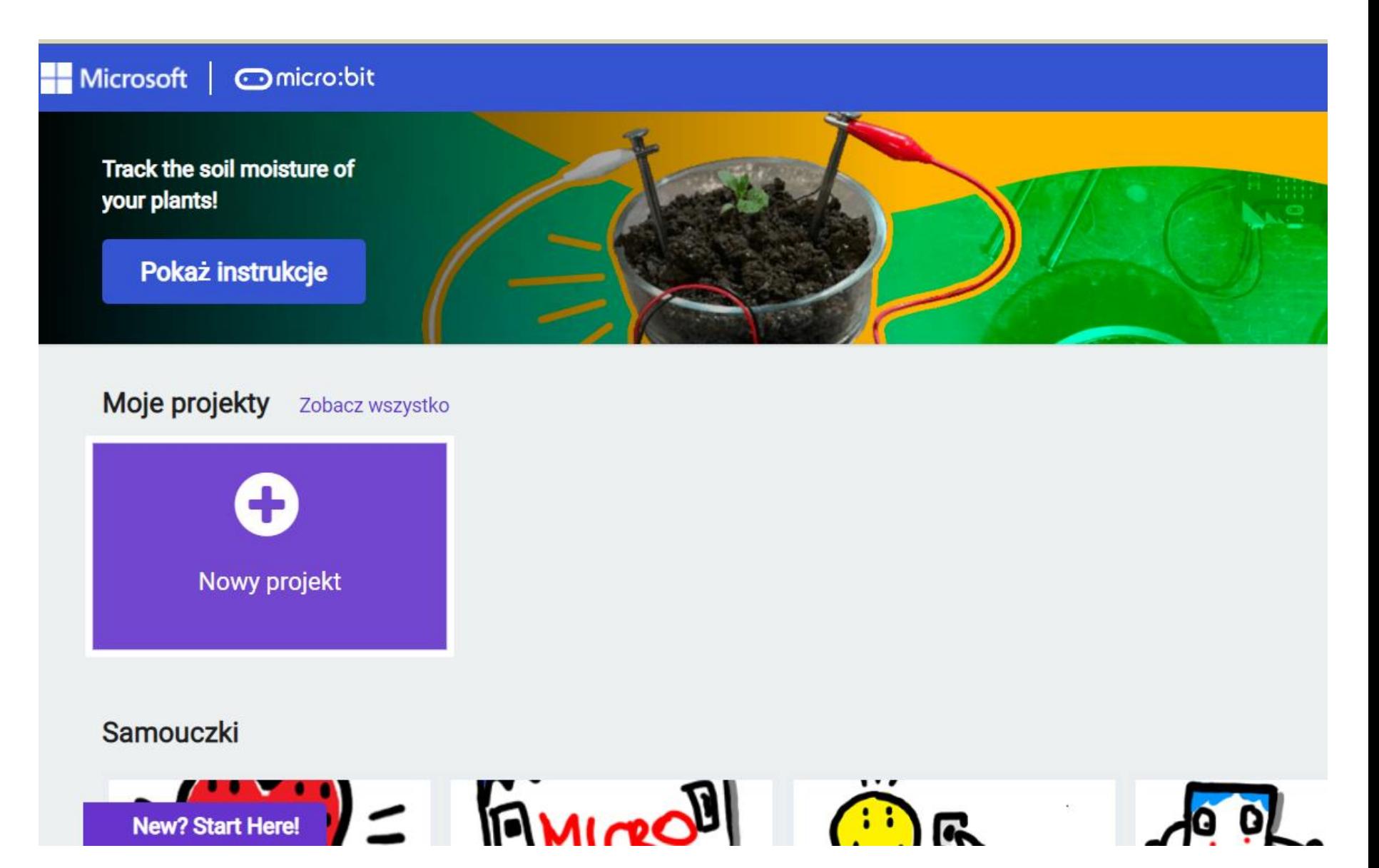

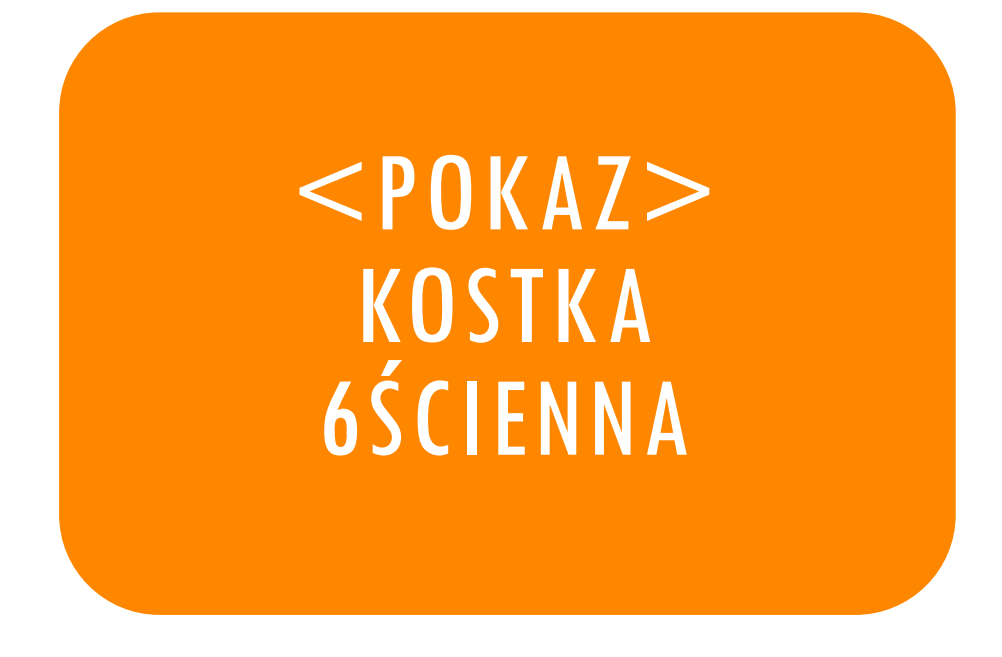

Projekt do wykorzystania podczas zajęć matematyki czy koła gier planszowych

 $<$ POKAZ $>$ MOJE EMOCJE – BRELOK TERAPEUTYCZNY

Projekt do wykorzystania podczas zajęć języka polskiego (co czuje bohater), godziny wychowawczej, czy zajęć "EW"

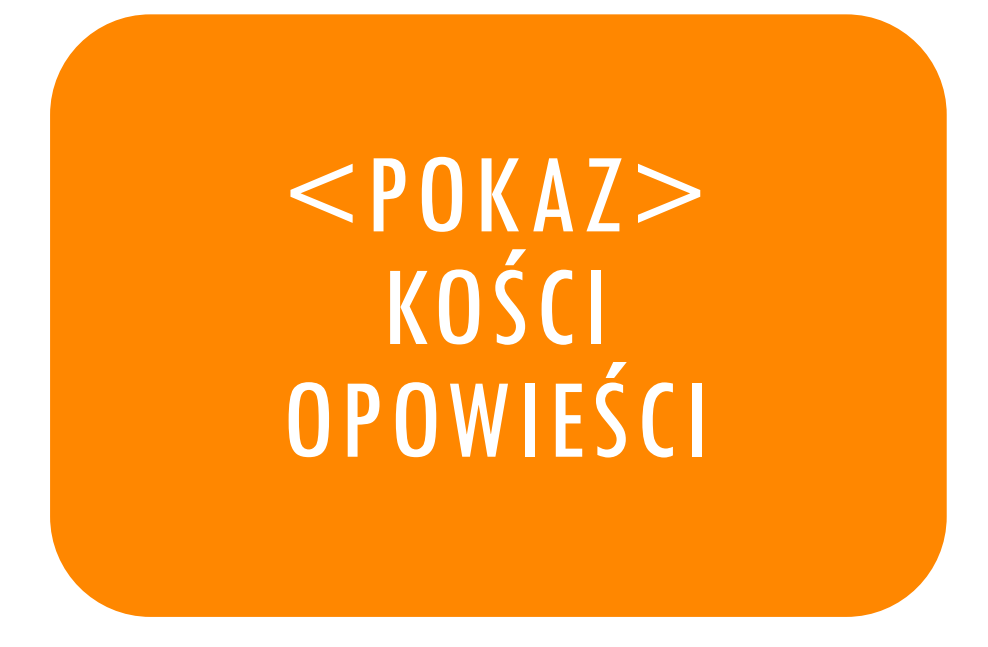

Do użycia na języku polskim (wspomaganie narracji, tworzenie alternatywnych losów bohatera) lub jako tzw. łamacz lodów

# PODSUMOWANIE I Q&A

# GDZIE SZUKAĆ INSPIRACJI?

- [www.superbelfrzy.edu.pl](http://www.superbelfrzy.edu.pl/)
- [www.paninformatyk.com.pl](http://www.paninformatyk.com.pl/)
- Samouczki na stronie MakeCode
- webinaria i konferencje edukacyjne

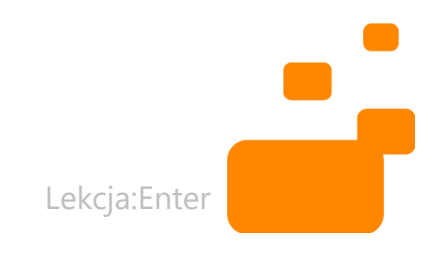

## PODSUMOWANIE

Mikrokontrolery, czy roboty są jedynie narzędziami. Podobnie, jak tablet, tablica interaktywna, czy drukarka 3d – bez nauczyciela, który realnie będzie wykorzystywał te sprzęty do osiągnięcia celów dydaktycznych, stają się one jedynie drogim przyciskiem do papieru.

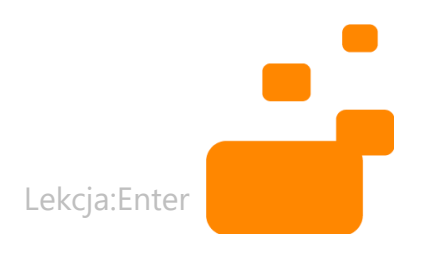

## **CZAS NA PYTANIA**

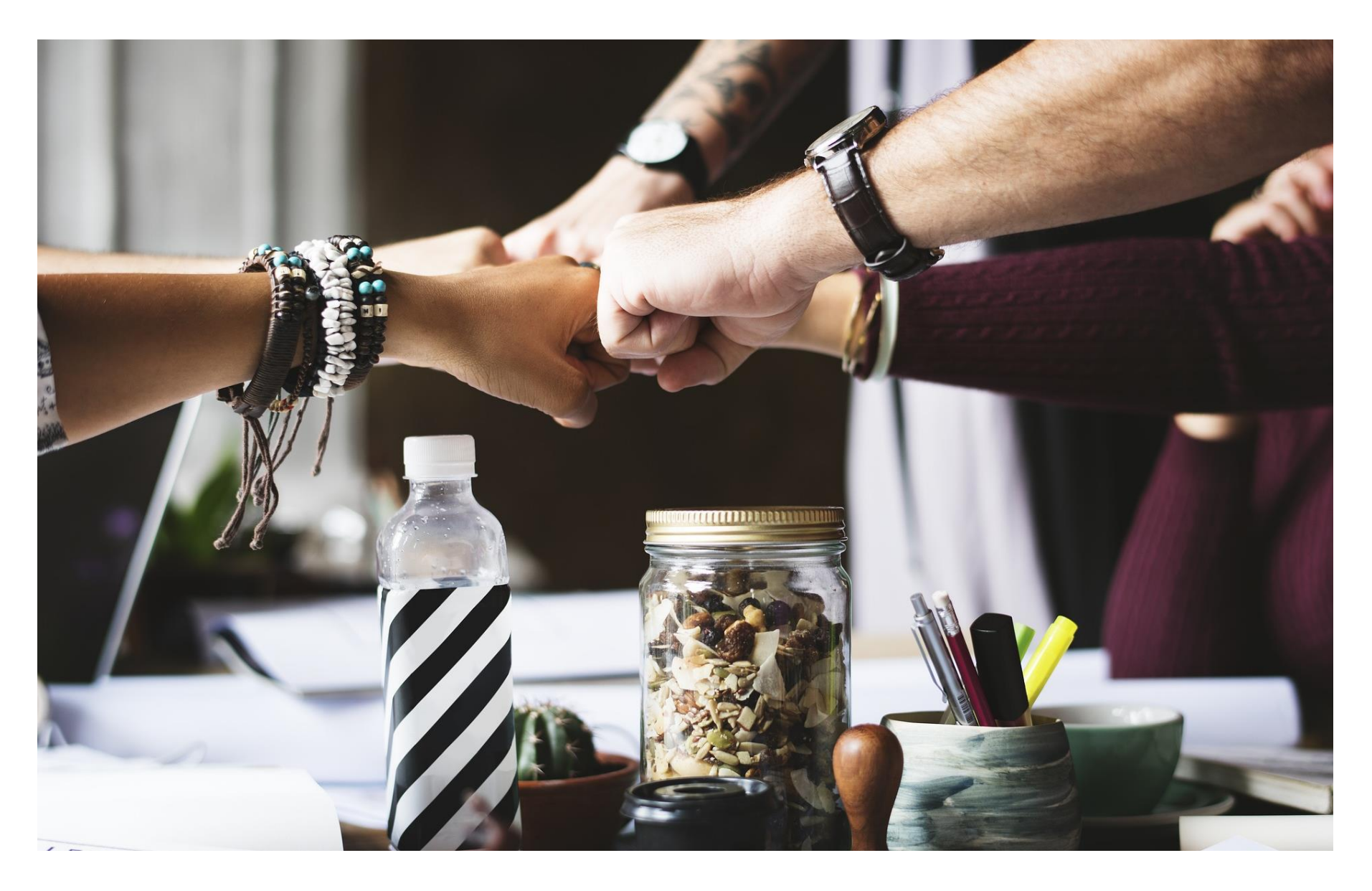

## JAK MÓGŁBYŚ WYKORZYSTAĆ MICRO: BIT PODCZAS SWOICH ZAJĘĆ?

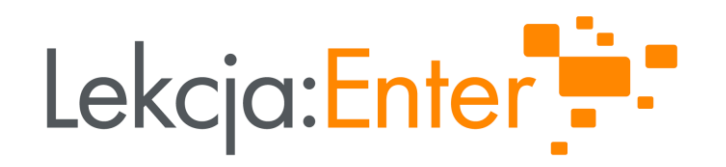

#### Tomasz Mikołajczyk

[www.paninformatyk.com.pl](http://www.paninformatyk.com.pl/)

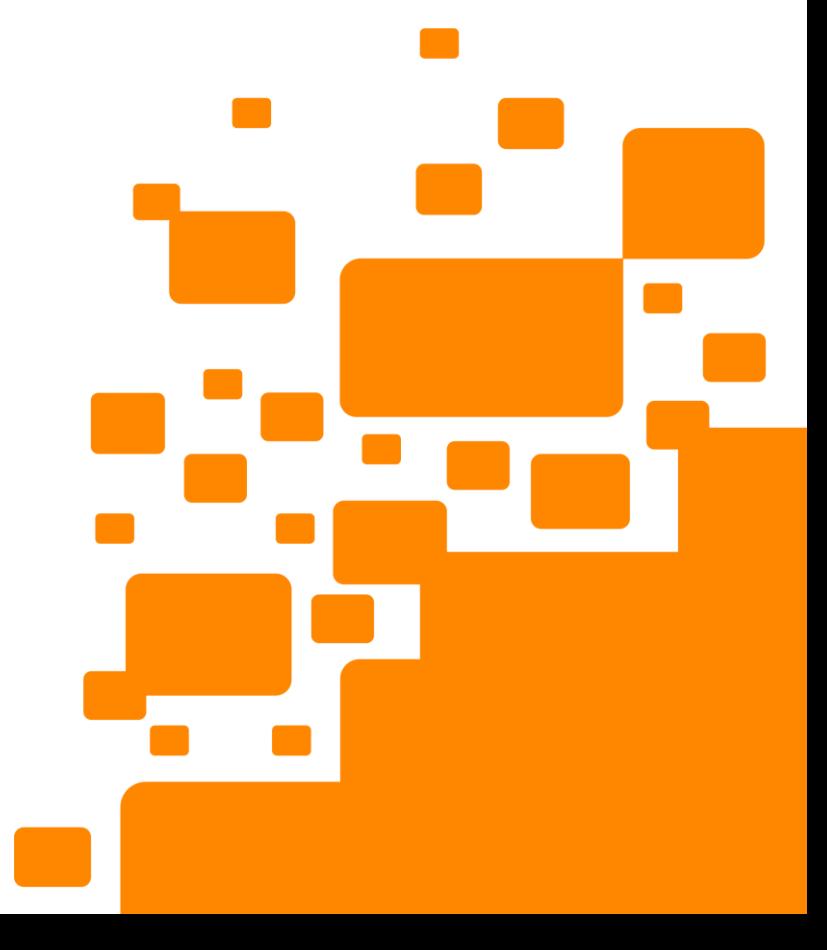

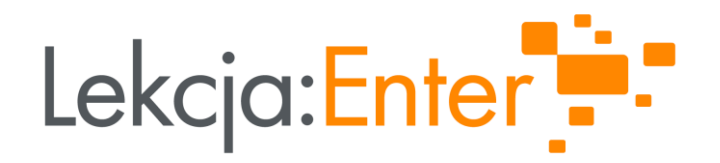

# DZIĘKUJEMY!

#### WWW.LEKCJAENTER.PL

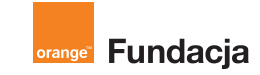

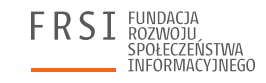

**INSTYTUT SPRAW** PUBLICZNYCH

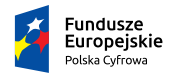

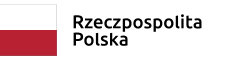

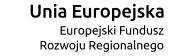

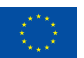